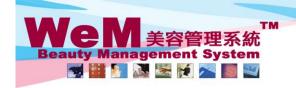

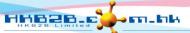

H K B 2 B L i m i t e d 香港灣仔軒尼詩道48-62號上海實業大廈11樓1102室 Rm 1102, Shanghai Industrial Investment Buliding, 48-62 Hennessy Road, Wan Chai, Hong Kong Tel: 2520 5128 Fax: 2520 6636 E-mail: wem@hkb2b.com.hk Website: http://hkb2b.com.hk

## Item master

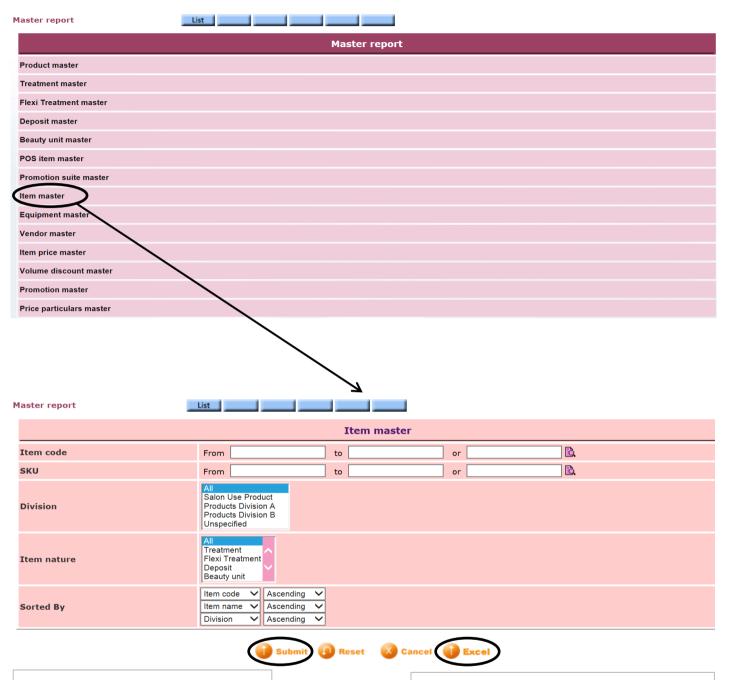

Press <Submit> to view the report.

Press <Excel> to generate the report to the file pool.

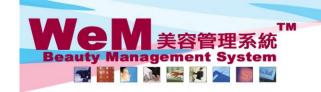

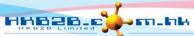

H K B 2 B L i m i t e d 香港灣仔軒尼詩道48-62號上海實業大廈11樓1102室 Rm 1102, Shanghai Industrial Investment Buliding, 48-62 Hennessy Road, Wan Chai, Hong Kong Tel: 2520 5128 Fax: 2520 6636 E-mail: wem@hkb2b.com.hk Website: http://hkb2b.com.hk

**Master report** 

**HKB2B Limited** Print On: 2-Jul-2014 **Item master** 

Prepared by : beauty

Page: 1/1

All - All SKU: All - All All Item code: Division:

ΑII Sorted By: Item code (Ascending)/Item name (Ascending)/Division.name (Ascending) Item type:

| Item code | Item name       | Division    | Item nature | SKU                  |
|-----------|-----------------|-------------|-------------|----------------------|
| AF05      | 燃脂酸辣湯           | Unspecified | Product     | 4897010442243        |
| AF05      | 燃脂酸辣湯           | Unspecified | Product     | 1161945              |
| C01       | Mask A          | Unspecified | Product     | 11619459             |
| F03       | 薰衣草香            | Unspecified | Product     |                      |
| F04       | 迷迭香             | Unspecified | Product     |                      |
| F05       | 古龍水             | Unspecified | Product     |                      |
| P14       | SPARKLE 吉蒂貓禮品套裝 | Unspecified | Product     | 5433597913018560     |
| P18       | 速效眼部卸妝液         | Unspecified | Product     | 1234654064633        |
| PC01      | Enis深層面膜        | Unspecified | Product     | 4897020730767        |
| PP03      | 恬靜香薰蠟燭          | Unspecified | Product     | 12345AAA             |
| PP04      | 深層潔面液           | Unspecified | Product     | 00123456789012345675 |
| PSJ01     | 陶瓷水果刀           | Unspecified | Product     |                      |

Back | Print Excel

Press <Excel> to export the report to excel.

Close

Press < Print > to print the report.